# **OSINT**

#### Разведка по открытым источникам. Рекогносцировка.

#### Виталий Малкин

Руководитель отдела анализа защищенности в ГК "Информзащита"

Telegram: @VitMalkin, E-Mail: vitmalkin@gmail.com

# **ДИСКЛЕЙМЕР**

Автор материала не несет ответственности за действия, совершенные слушателями. Информация предоставлена исключительно в ознакомительных целях.

#### Этапы процесса анализа защищенности

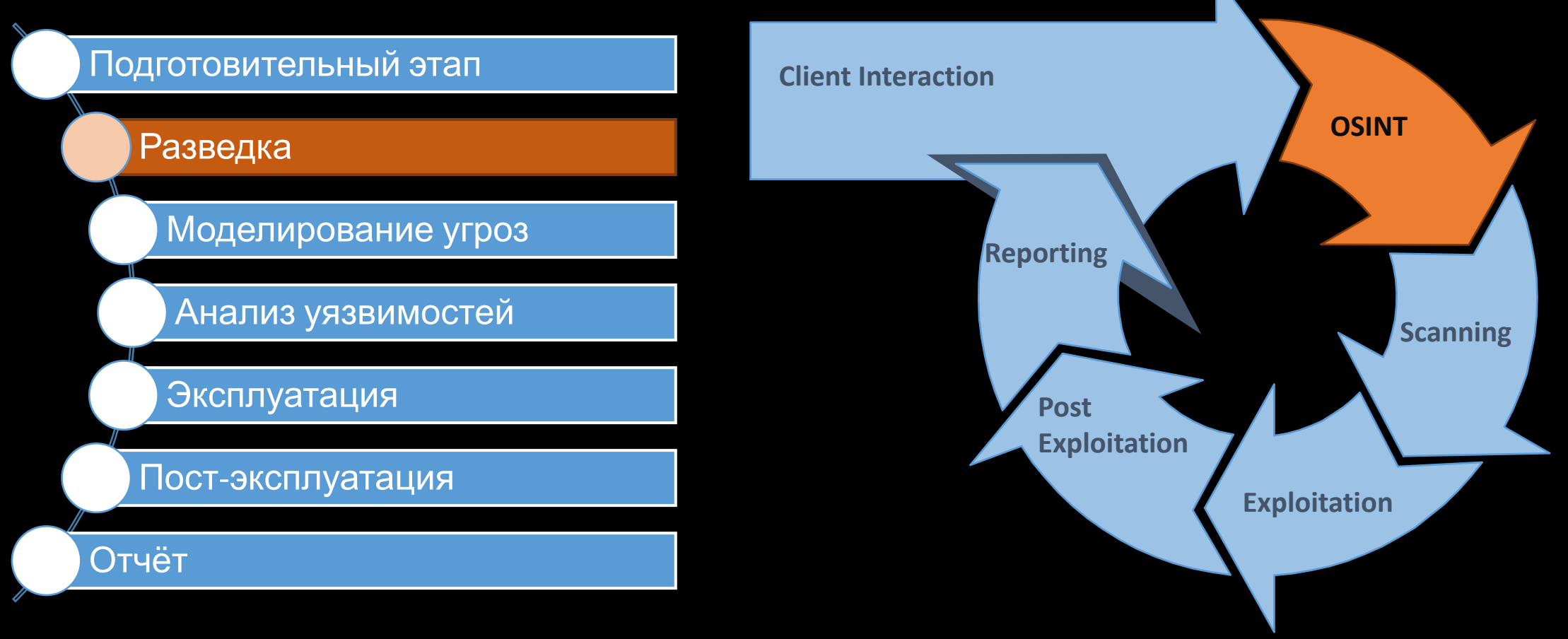

# Зачем при пентесте разведка?

- Расскажу 3 истории
	- Half Life 2 AXFR запрос
	- Из курса OSCP про марки
	- Взлом почты по историческому форуму

# Два подхода к разведке

#### Пассивная

- Поиск в интернете
- Сбор контактов
- Сбор документов
- Поиск IP адресов

поддоменов

• Поиск

#### Активная

- Сканирование портов
- Перечисление

поддоменов,

директорий

• Атаки SMB, SMTP, SNMP enumeration, AXFR

# Пассивная: Поиск в интернете 1

- Чем занимаются?
- Как взаимодействуют с миром?
- Нанимают ли людей?
- Список сайтов

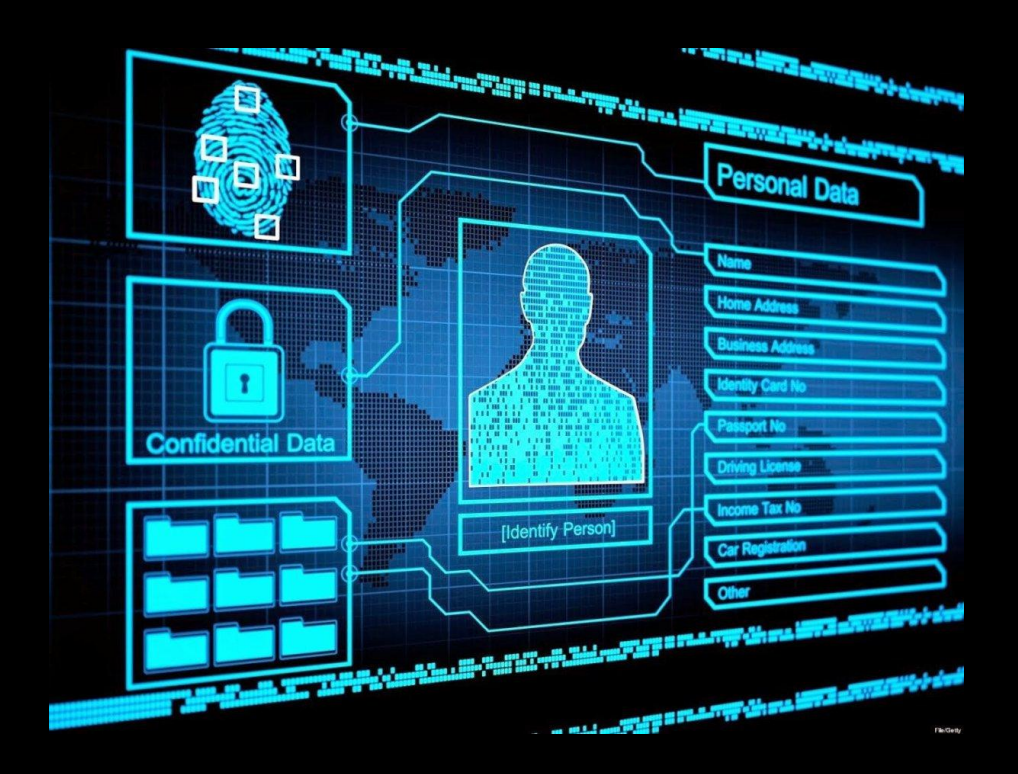

#### Пассивная: Поиск в интернете 2

- Изучение сайтов, мобильных приложений. Как вам дизайн сайта? HTML код чистый?
- Мероприятия
- Вакансии
- Имеется ли отдел продаж? Что продают, где и как продают, кто покупает, кто клиенты?

# Пассивная: Сбор

Берем все, что не прикручено и структурируем:

- Все контакты
- Телефоны, факсы
- Имейлы
- Структура компании
- Документы
- Компании партнеры

#### Google Dorks

\_\_\_\_\_\_\_\_\_\_\_\_\_\_\_\_\_\_\_\_\_\_

Логические операторы:

- Где живет Вася ОR Петя
- "такую именно фразу хочу загуглить я"
- Виталий Малкин-депутат

#### Другие операторы: site: filetype: inurl: intitle:

<sup>\*</sup> GHDB - Google Hacking DataBase https://www.exploit-db.com/google-hacking-database/

# Пассивная: Сбор имейлов

- Google Dorks:
	- G: email "example.com", Y: "@example.com"
- Дополнения Google Chrome:
	- EMAIL finder, Email Extractor
- Инструменты:
	- Cewl поиск имейлов на сайт
	- TheHarvester
- · Whois

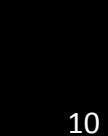

## Пассивная: Поиск по личности

- www.roum.ru/bases/people.html
- nomerorg.xyz
- nomer.io
- findface.ru
- Соцсети + восстановление доступа
- Google: поиск по фото
- Мобильный банкинг

# Пассивная: Сбор и анализ документов

- Google Dorks
	- site:example.com filetype:pdf

- FOCA
	- Поиск документов
	- Экспорт метаданных
	- Консолидация

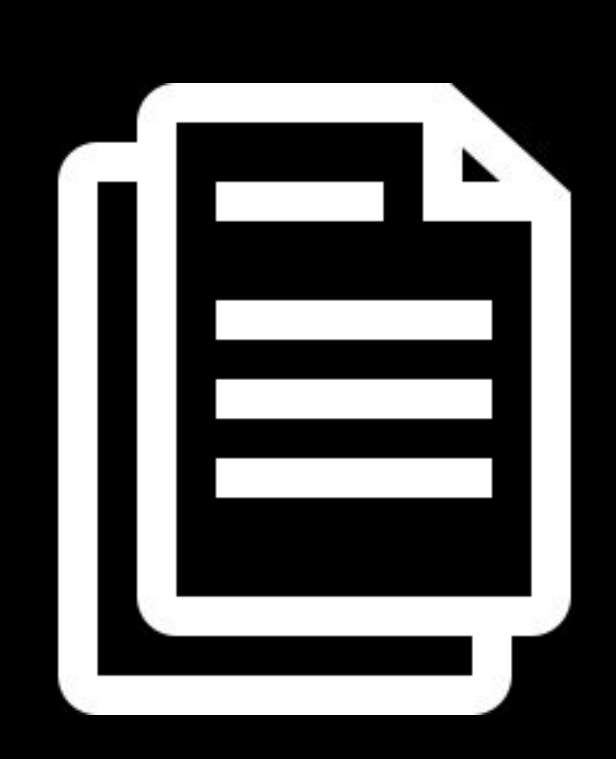

#### Пассивная: Поиск поддоменов

• Что будет первым пунктом?

# Пассивная: Поиск поддоменов

- Google Dorks:
	- site:example.com -site:www.example.com
- Сайты:
	- searchdns.netcraft.com
	- virustotal.com/#/home/search
	- community.riskiq.com/home
	- crt.sh
	- Ssl-labs

## Пассивная: Поиск IP адресов

- apps.db.ripe.net/search/full-text.html
- riskiq.com
- dnsdumpster.com
- Whois
- bgp.he.net

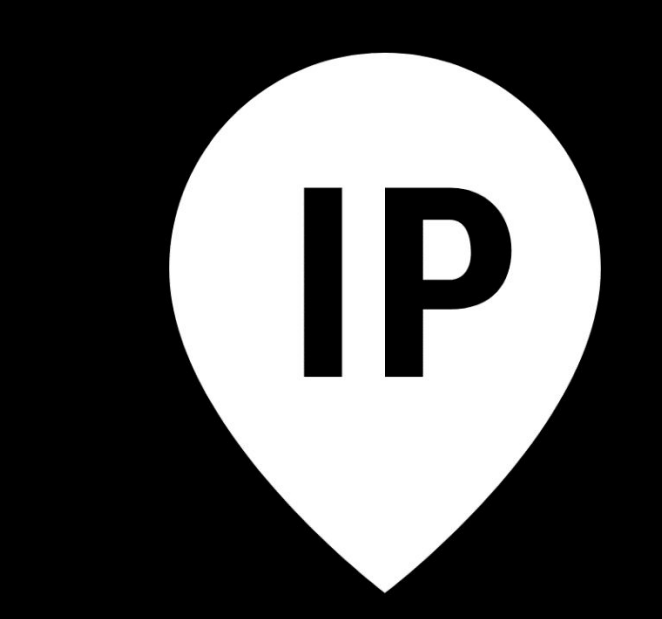

### Пассивная: Shodan.io

**SHODAN** 

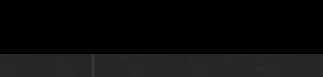

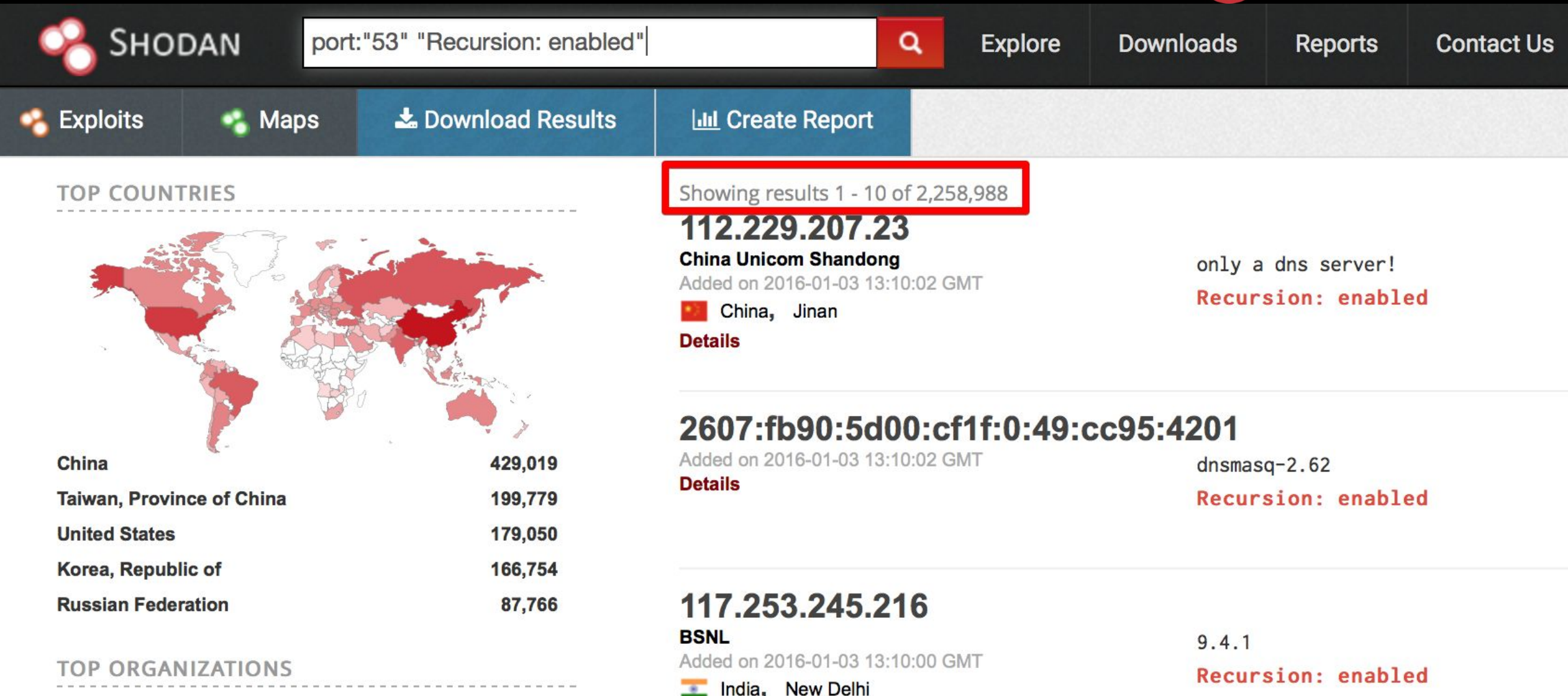

**Details** 

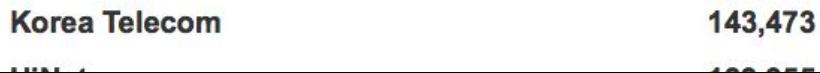

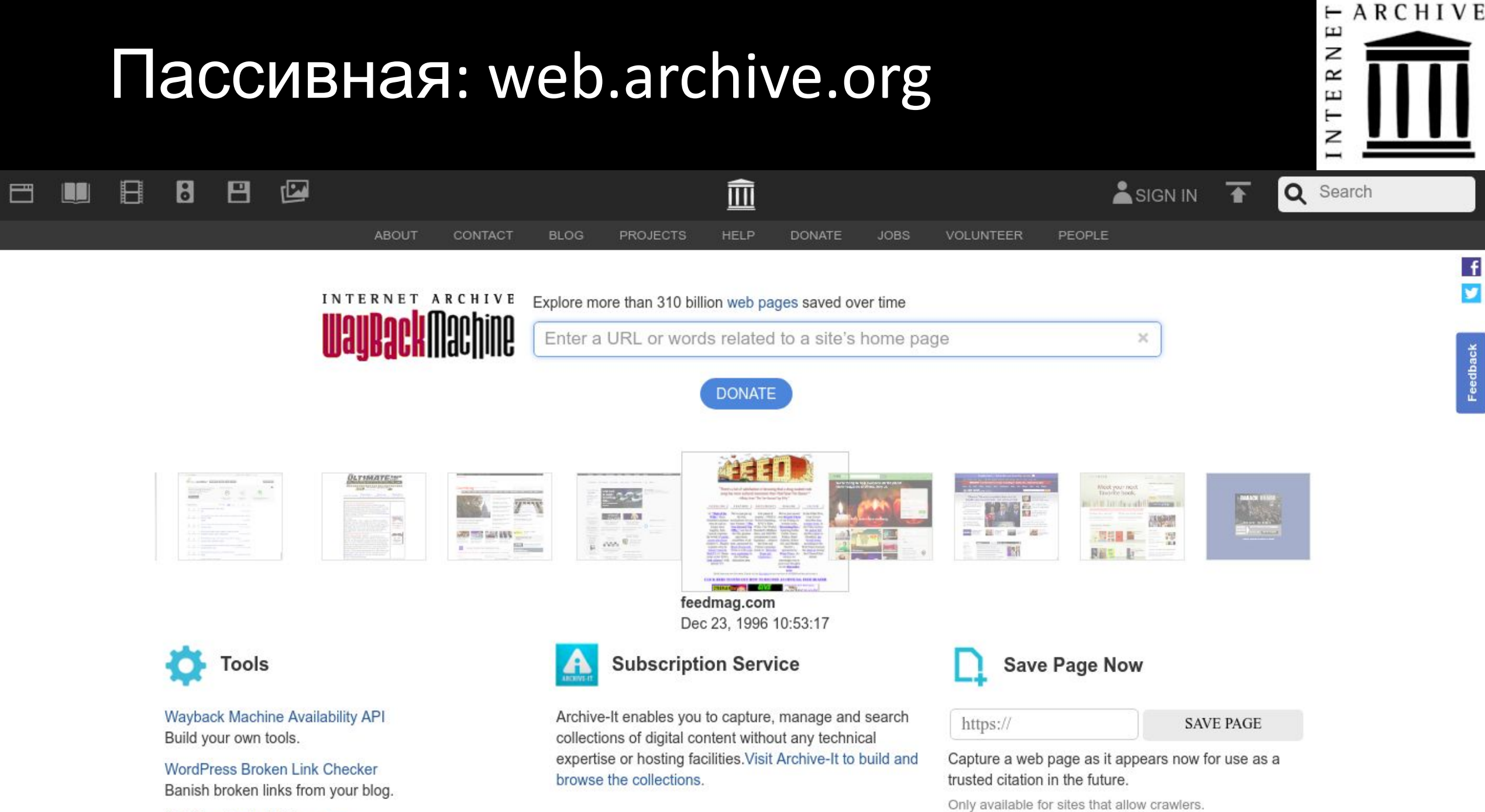

404 Handler for Webmasters

#### Активная разведка

- Перечисление поддоменов
- Перечисление файловых ресурсов (shares)
- Перечисление имейлов
- Перенос DNS зоны (AXFR)
- Сканеры портов
- Сканеры уязвимостей

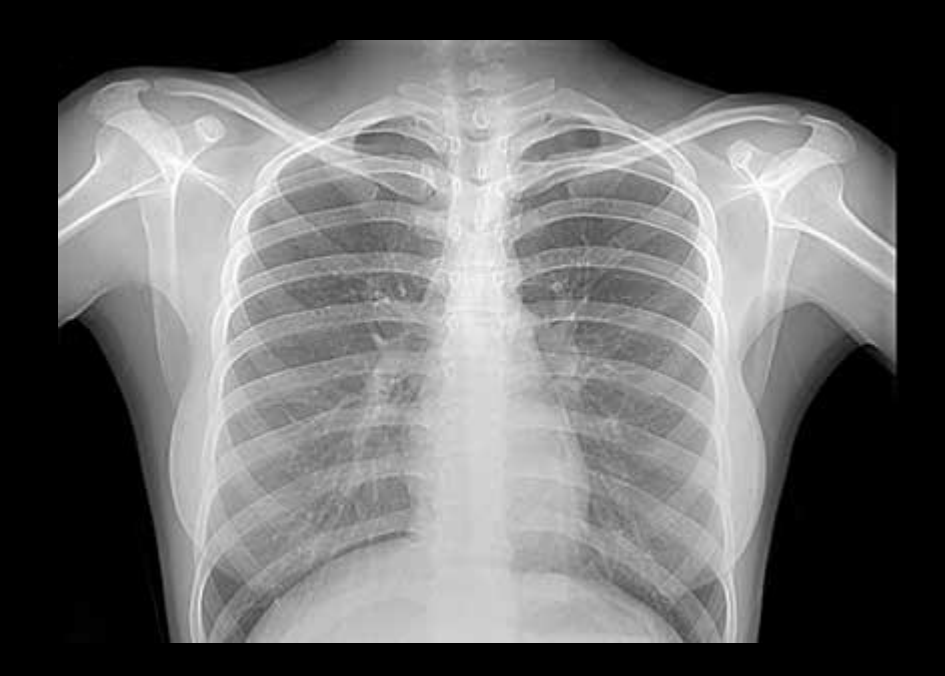

#### Активная: Перенос DNS зоны, AXFR

#> dig xname.org @ns2.xname.org axfr ...служебная информация, а затем:

demo.xname.org dev.xname.org error.xname.org g1.xname.org myip.xname.org

ns0.xname.org ns1.xname.org ns2.xname.org o1.xname.org o1b.xname.org

source.xname.org test.xname.org url.xname.org www.xname.org xname.org

#### Активная: Анализ веб-сайта

- FOCA
- CEWL
- dvcs-ripper
- Aquatone
- Recon-ng

#### Как не сойти с ума от объемов информации?

- KeepNote
- Maltego

#### +

- Lair / Faraday
- Zenmap

+

• Screenshots

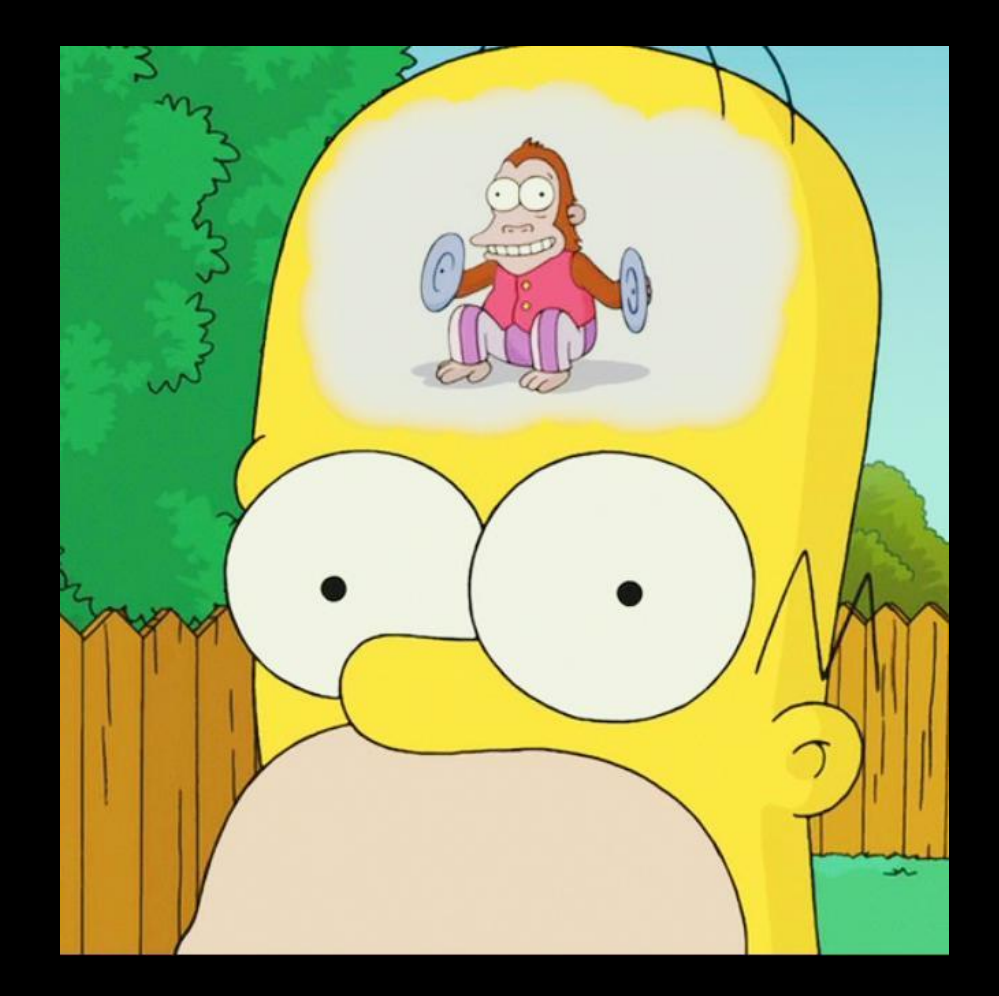

OSCP: 10.11.1.8

File Edit Search Format View Go Tools Window Help

#### 

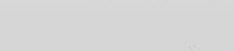

 $\bullet$ 

 $\bullet$   $\bullet$ 

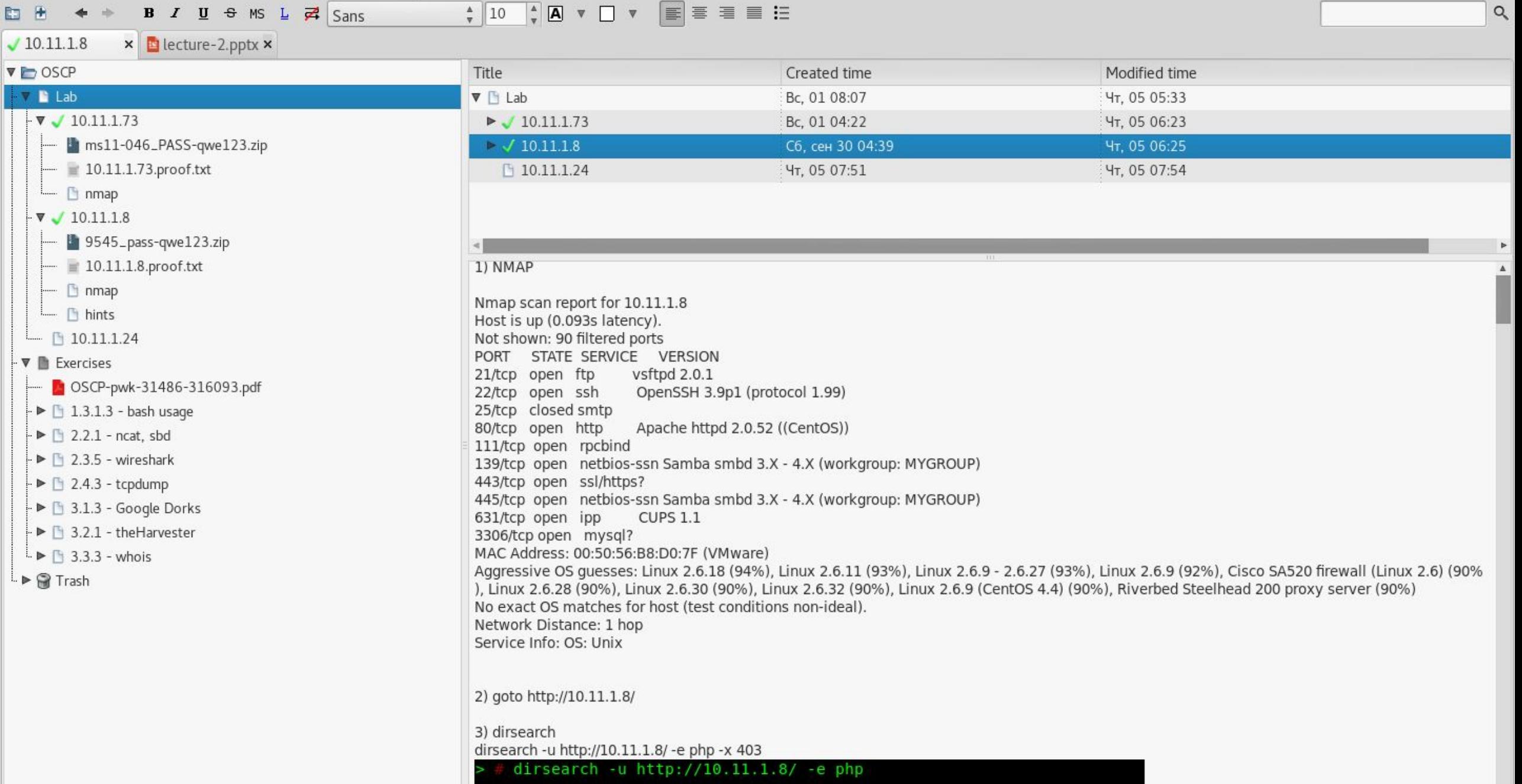

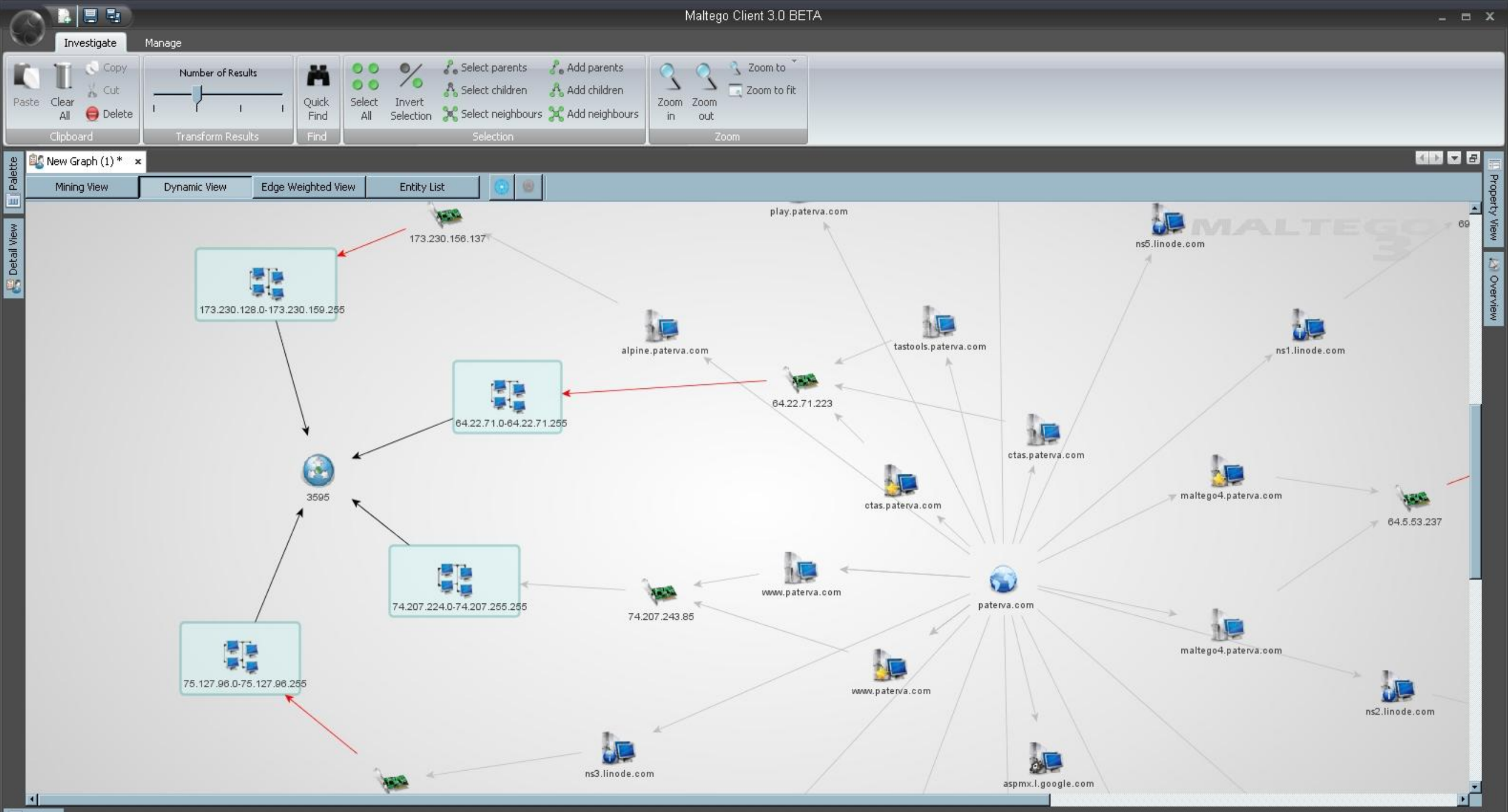

Output

## От теории к практике

Произвести пассивную (!) разведку и предоставить подробный отчет о выполненных шагах и результатах в структурированном формате.